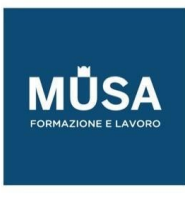

# *Corso Impianti Elettrici Civili con AutoCAD*

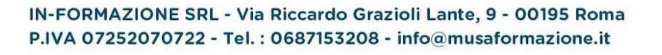

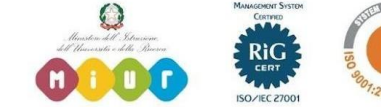

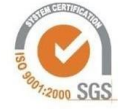

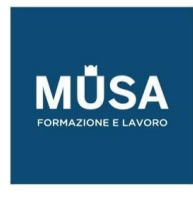

## LEZIONE 1:

- Introduzione al corso; gestione dei progetti un Autocad electrical;
- flusso di lavoro nella progettazione elettrica.

### LEZIONE 2:

- Uso dei livelli, uso dei blocchi e variazione dei loro attributi;
- creazione e modifica di un progetto;
- normative.

## LEZIONE 3:

- Presentazione delle componenti di un impianto elettrico e dei quadri a esso asserventi;
- uso dei cablaggi e cenni di cablatura nei reali utilizzi;
- normative.

#### LEZIONE 4:

- Approfondimento sui cablaggi e tipi di cavo;
- affrontare varianti in corso d'opera;
- normative.

#### LEZIONE 5:

- Composizione dei quadri elettrici: segregazione, riserva, condotti sbarra, partenze, nodi di terra, etc.;
- normative

## LEZIONE 6:

- Calcoli e rapporti;
- interpretazione degli stessi;
- ingegneria inversa su uno schema esistente;
- ampliamento e trasformazione di un impianto elettrico già in opera.

## LEZIONE 7:

- Cenni su impianti speciali (Antincendio, TV, dati e telefonia);
- Cenni sulla protezione da scariche atmosferiche: calcoli probabilistici, rischi accettabili e impianti di protezione dai fulmini. Cenni sulla progettazione

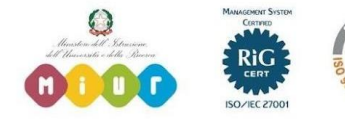

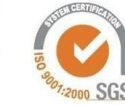

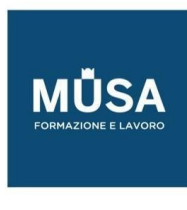

## LEZIONE 8:

- Stesura delle relazioni: contenuti e forma;
- Sopralluoghi: come effettuarli, documentazione da richiedere;
- rapporti con altri professionisti coinvolti, col committente o col responsabile del progetto.

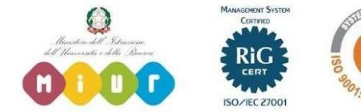

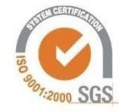